# ReplStr By Djundi Karjadi Documentation by Joshua Wachs © 1988 Natural Intelligence Consulting All Rights Reserved.

## ReplStr is a 4th Dimension External that searches and replaces up to three sets of different strings, as well as returning the number of replacements for each string, respectively.

## **Installation**

- You can install *ReplStr* in four ways, but we prefer the following two ways:
  - A. You can install *ReplStr* directly into your application database or 4D application by using the 4D External Mover. If you only want it installed in a specific database application, choose the respective **databasename.res** file and install it there. Remember to hold down the option key when opening the **.res** file, otherwise, it will not show up in the choose-file dialog box.
  - B. Your other choice is to rename the *ReplStr* file to **Proc.ext** (type it exactly, since 4D specifically looks for that filename) and put it

### in the same folder with your application.

# Note: Please read the 4D Manual about how to install an external procedure.

#### <u>Usage</u>

*ReplStr* (TextVar;FStr1;RStr1;NumRep1;FStr2;RStr2;NumRep2;FStr3;RStr3;NumRep3)

where:

| Examples: | <i>ReplStr</i> (Letter;" <lastname>";[ClientList]LastName;NumReps)<br/>Replaces all occurrences of the string "<lastname>" with the value of field [ClientList]LastName and returns the<br/>number of replacements to the variable NumReps.</lastname></lastname> |
|-----------|----------------------------------------------------------------------------------------------------|

ReplStr(Recipe;"Pickles";"Cukes";;"Onions";"Scallions";;"Garlic";"Ginger")

Replaces all occurrences of "Pickles" with "Cukes", "Onions" with "Scallions" and "Garlic" with "Ginger". In this example, the number of replacements for each string in irrelevant so we left of the parameter. Note the two semicolons after "Cukes" and "Scallions".

*ReplStr*(SpyCodeVar;"A";"Z";RepsA;"B";"Y";RepsB;"C";"X";RepsC) Replaces all occurrences of "A" with "Z", "B" with "Y" and "C" with "X". It also returns the number of replacements for each string in RepsA, RepsB and RepsC, respectively.

This all may look a tad confusing with all the different possibilities of arguments; however, it's really quite simple. In fact, if you want to keep your calls to this procedure short and sweet, just use the first three arguments (TextVar, FStr1 & RStr1) and ignore the rest. If nothing else, this will at least keep your code simple to read. When you do get adventurous, use all the arguments for the utmost speed and power.

An example of where an external such as ReplStr can come in very handy is in ACIUS's Dave Dell'Aquila's MINIFans database, which is an excellent example of how to write a great user interface. Although there are some brilliant global procedures in MINIFans, there are certain inherent speed limitations in 4D when doing a procedure of this kind of repetitive searching, replacing, etc. This is where an external procedure can really help.

If you're interested in a sample usage of where ReplStr would come in very handy, and you have MINIFans, do the following: After installing the ReplStr external procedure (as described above), go to the design mode and replace the contents of *LetterProc* global procedure with the following...

`A modified Global procedure "LetterProc" by using

- `Natural Intelligence Consulting's ReplStr external instead of
- ` the global procedure "replace"... It's a lot faster!

Letter:=Text

\$date:=FormatDate (Current date;"M")

vAll:=ConcatAddress (SkipSal;SkipCo;SkipTitle)

ReplStr (Letter;"<Current Date>";\$date;;"<All>";vAll;;"<Phone2>";[People]Phone2)

ReplStr (Letter;"<Salutation>";[People]Salutation;;"<First Name>";[People]First Name;;"<MiddleInit>";[People]MiddleInit) ReplStr (Letter;"<Last Name>";[People]Last Name;;"<Company>";[People]Company;;"<Address1>";[People]Address1) ReplStr (Letter;"<Address2>";[People]Last Name;;"<Company>";[People]Company;;"<Address1>";[People]Address1)

ReplStr (Letter;"<Address2>";[People]Address2;;"<City>";[People]City;;"<State>";[People]State)

 $\label{eq:response} ReplStr~(Letter;"<\!Zip>";[People]Zip;;"<\!Phone1>";[People]Phone1;;"<\!Extension>";[People]Extension)$ 

Goto the Custom Mode, select "Show All" and then "Fans Letter", type in some stuff and Print (preview if you like). You will notice the speed difference.

#### **Speed Differences**

We did some serious benchmarks on our ReplStr in the MINIFans database... we found the following info:

#### Internal Replace Procedure vs. NIC's RepStr

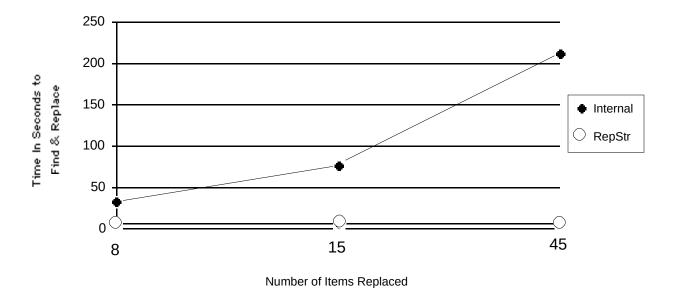

Basically... it takes about a little less than 7 seconds to complete the external replace procedures in MINIFans, compared to as much as 210 seconds with 45 replacements. Additionally, the 7 second wait-time is more caused by the printing process, and not the *ReplStr* external itself.

#### **RCWare**

ReplStr is not free but falls under a new shareware classification coined by ACIUS known as RCWare. RC stands for radio controlled and RCWare funds go towards the NIC RC race car. This may sound like a silly reason to send in your money, but it keeps us sane and the externals flowing. If you like it and find it useful you should send in an amount of money that you feel is reasonable. Some have sent \$20.00, some more, some less. It's up to you... However, under the license agreement, if you do use it, you should send in something. Externals such as this make the 4D world a better place to work and your support will keep them coming. You may freely distribute ReplStr, as long as you do not alter the external or this documentation in any way and that you make sure to distribute this documentation file with it. However, you may **NOT** sell this external at any price. For commercial distribution information, contact NIC.

#### <u>Addresses</u>

Natural Intelligence Consulting 41 Lovell Road Watertown, MA 02172 Attn: Joshua Wachs

CIS: 73537,1223 (Djundi) - 72427,177 (Joshua/Natural) DELPHI: NATURAL MacNet IDs: JUNDI, NATURAL MCI Mail: NATURAL Genie: D.KARJADI

Have a blast.